How To Remove A Domain [Controller](http://goodfiles.inmanuals.com/word.php?q=How To Remove A Domain Controller From Active Directory Manually 2008 R2) From Active Directory Manually 2008 R2 >[>>>CLICK](http://goodfiles.inmanuals.com/word.php?q=How To Remove A Domain Controller From Active Directory Manually 2008 R2) HERE<<<

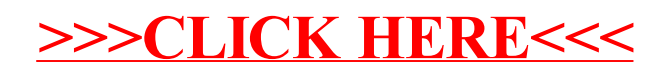